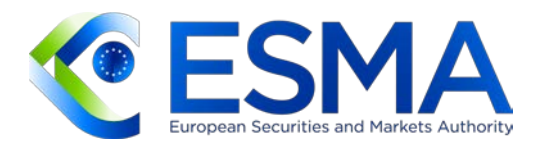

# **Wytyczne w sprawie obliczania pozycji na podstawie rozporządzenia EMIR Refit**

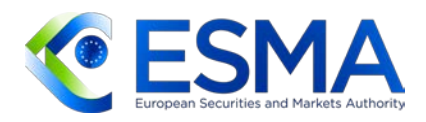

## **1 Wytyczne**

- RT powinny obliczać dane dotyczące pozycji i udostępniać je w czterech oddzielnych zbiorach danych – zestawie dotyczącym pozycji, zestawie dotyczącym zabezpieczenia pozycji, zestawie dotyczącym waluty pozycji i zestawie dotyczącym waluty zabezpieczenia pozycji. Te zbiory danych powinny być możliwe do jednoznacznego zidentyfikowania i opatrzone etykietą z odpowiednim dniem odniesienia.
- O ile nie określono inaczej, wszystkie wytyczne mają zastosowanie do każdego obliczenia. Nie obejmuje to następujących wytycznych, które powinny być stosowane wyłącznie do następujących obliczeń:
	- a) do zestawów dotyczących pozycji stosuje się wytyczne 19, 24, 25, 26, 31 i 32;
	- b) do zestawów dotyczących waluty pozycji stosuje się wytyczne 20, 24, 25, 26, 31 i 32;
	- c) do zestawów dotyczących pozycji zabezpieczających stosuje się wytyczne 21, 22, 23 i 30;
	- d) do zestawów dotyczących waluty zabezpieczenia pozycji stosuje się wytyczne 21, 22, 23, 30, 31 i 33;
	- e) wytyczna 27 ma zastosowanie tylko do zestawów dotyczących pozycji i zestawów dotyczących waluty pozycji, gdy pole dotyczące klasy aktywów (T2F11) jest zgłaszane jako "INTR", a pole "Rodzaju kontraktu" (T2F10) jako "SWAP";
	- f) wytyczna 28 ma zastosowanie wyłącznie do zestawów dotyczących pozycji i zestawów dotyczących waluty pozycji, gdy pole dotyczące klasy aktywów (T2F11) jest zgłaszane jako "CRDT";
	- g) wytyczna 29 ma zastosowanie wyłącznie do zestawów dotyczących pozycji i zestawów dotyczących waluty pozycji, gdy pole "Klasa aktywów" (T2F11) jest zgłaszane jako "COMM".
- RT powinny obliczać pozycje w sposób spójny, niezależnie od tego, czy zgłaszany instrument pochodny jest instrumentem pojedynczym czy dwustronnym oraz niezależnie od statusu rekoncyliacji zgłoszenia.

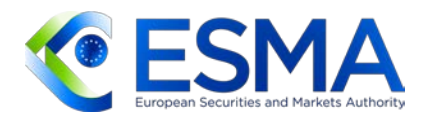

- RT powinny określić nierozliczone instrumenty pochodne, o których mowa w art. 2 ust. 2 wykonawczych standardów technicznych w zakresie sprawozdawczości, w celu obliczenia zbioru nierozliczonych instrumentów pochodnych odnoszących się do danej pozycji.
- RT powinny uwzględniać wszystkie odpowiednie zgłoszenia dotyczące instrumentów pochodnych przechowywane przez RT, odnoszące się do pozycji danego kontrahenta 1 (T1F4) w danym obliczeniu pozycji. RT powinny uwzględniać instrumenty pochodne, niezależnie od tego, czy są one rekoncyliowane, parowane lub kojarzone, czy nie.
- 6. RT powinny obliczać pozycje na podstawie "najlepszych dostępnych informacji". RT powinny uwzględniać wszystkie informacje dostępne w dniu obliczania pozycji, zgodnie ze wspólnymi zasadami udzielania zgody w obliczaniu pozycji, niezależnie od statusu rekoncyliacji.
- RT powinny obliczać pozycje na podstawie informacji zawartych w najnowszym sprawozdaniu o statusie transakcji, zgodnie z następującymi krokami:

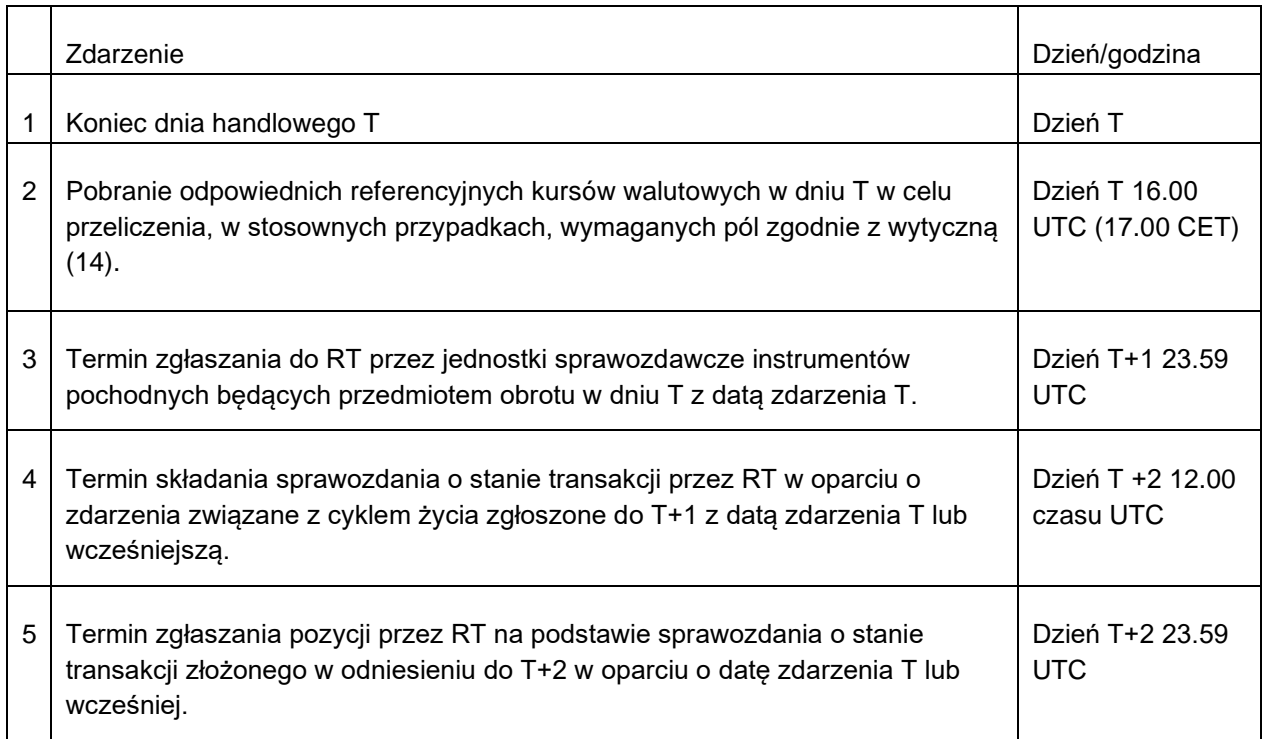

Jeżeli RT udziela organowi dostępu do błędnych danych z powodu istotnego problemu technicznego leżącego po jego stronie, wówczas RT powinno jak najszybciej rozwiązać ten problem i ponownie poprawnie zgłosić dane historyczne do 2 lat wstecz, z

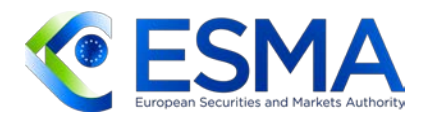

ograniczeniem do daty uruchomienia EMIR Refit. W przypadku gdy istotny błąd w zgłaszaniu, spowodowany przez kontrahenta dokonującego zgłoszenia, a nie przez RT, doprowadził do dokonania przez RT niepoprawnego obliczenia, wszystkie organy powinny zostać powiadomione i powinny mieć możliwość zażądania od odpowiedniego RT poprawionej wersji każdego obliczenia, które było niepoprawne do 2 lat wstecz, z ograniczeniem do daty wejścia w życie EMIR Refit.

- RT powinny przechowywać ewidencję wszystkich dokonywanych obliczeń pozycji, przez co najmniej dwa lata.
- RT, które otrzymują dane zgodnie z wytycznymi dotyczącymi przenoszenia (ESMA70-151- 552)<sup>,</sup>, powinny przechowywać wcześniej obliczone pozycje przeniesione ze starego RT przez co najmniej dwa lata i prospektywnie stosować się do wytycznej 9.
- W przypadku instrumentów pochodnych, w odniesieniu do których brakuje danych dotyczących co najmniej jednego ze wskaźników lub wymiarów, RT powinny uwzględniać instrumenty pochodne, dla których brakuje tych wartości, w oddzielnej pozycji. RT powinny jednak wyłączyć instrumenty pochodne ze wszystkich odpowiednich obliczeń tylko wtedy, gdy brakuje danych dla pola "Kontrahent 1" (T1F4/T3F4), "Kontrahent 2" (T1F9/T3F6), "Rodzaj umowy" (T2F10) lub "Klasa aktywów" (T2F11).
- RT powinno posiadać solidną procedurę identyfikacji wartości nietypowych, tj. wartości odstających, odnoszących się do instrumentów pochodnych, które otrzymuje od kontrahentów. Dla danej pozycji RT powinno obliczać pozycje zgodnie ze wskaźnikami, które nie obejmują zgłoszeń z wartościami odstającymi, a także ze wskaźnikami, które zawierają wszystkie zgłoszenia spełniające wymiary dla każdego obliczenia.
- RT powinny zapewniać dostęp do pozycji właściwym organom za pomocą szablonu ISO 20022 XML i zgodnie ze standardami operacyjnymi określonymi w art. 4 i 5 regulacyjnych standardów technicznych dotyczących dostępu do danych $^{\text{2}}$  $^{\text{2}}$  $^{\text{2}}$ .
- 14. Jeżeli co najmniej jedno z poniższych pól wartości jest zgłaszane w innej walucie, RT powinny przeliczyć je wszystkie na EUR z zastosowaniem odpowiedniego kursu walutowego opublikowanego na stronie internetowej EBC w dniu odniesienia. Jeżeli wymagany kurs nie jest opublikowany, wówczas RT powinny zastosować odpowiedni alternatywny kurs referencyjny.
	- a) Kwota wyceny (T2F21)

<sup>1</sup> <https://www.esma.europa.eu/document/guidelines-transfer-data-between-trade-repositories>

<span id="page-3-1"></span><span id="page-3-0"></span><sup>&</sup>lt;sup>2</sup> Rozporządzenie delegowane Komisji (UE) 2022/1856 z dnia 10 czerwca 2022 r. zmieniające regulacyjne standardy techniczne ustanowione w rozporządzeniu delegowanym (UE) nr 151/2013 poprzez doprecyzowanie procedury dostępu do szczegółowych informacji dotyczących instrumentów pochodnych oraz ustaleń technicznych i operacyjnych dotyczących dostępu do nich.

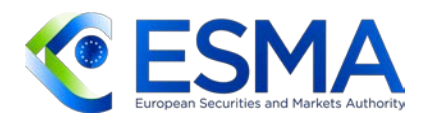

- b) Początkowy depozyt zabezpieczający wniesiony przez kontrahenta 1 (przed redukcją wartości) (T3F12)
- c) Początkowy depozyt zabezpieczający wniesiony przez kontrahenta 1 (po redukcji wartości) (T3F13)
- d) Zmienny depozyt zabezpieczający wniesiony przez kontrahenta 1 (przed redukcją wartości) (T3F15)
- e) Zmienny depozyt zabezpieczający wniesiony przez kontrahenta 1 (po redukcji wartości) (T3F16)
- f) Nadwyżka zabezpieczenia wniesionego przez kontrahenta 1 (T3F18)
- g) Początkowy depozyt zabezpieczający otrzymany przez kontrahenta 1 (przed redukcją wartości) (T3F20)
- h) Początkowy depozyt zabezpieczający otrzymany przez kontrahenta 1 (po redukcji wartości) (T3F21)
- i) Zmienny depozyt zabezpieczający otrzymany przez kontrahenta 1 (przed redukcją wartości) (T3F23)
- j) Zmienny depozyt zabezpieczający otrzymany przez kontrahenta 1 (po redukcji wartości) (T3F24)
- k) Nadwyżka zabezpieczenia otrzymanego przez kontrahenta 1 (T3F26)

Pola "Kwota nominalna »nogi« 1" (T2F55) i "Kwota nominalna »nogi« 2" (T2F64) nie powinny być nigdy przeliczane.

- 15. Na wniosek ESMA RT powinno zawsze udostępniać algorytmy obliczeniowe, których używa, jak również procedury, które stosuje w celu opracowania każdego z czterech zbiorów danych odnoszących się do obliczeń pozycji opisanych w niniejszych wytycznych.
- Liczby zawarte w obliczeniach nie powinny być zaokrąglane, jednak obliczoną pozycję należy zaokrąglić do co najmniej 2 cyfr po przecinku.
- 17. Do celów obliczania pozycii RT powinny ustalić, czy transakcia odnosi się do "kupującego" czy "sprzedającego", stosując następującą logikę:
	- a) "Kupującego" należy określić, kiedy albo pole "Kierunek" = "BYER" jest wypełnione, albo kiedy pola "TAKE" i "MAKE" są wypełnione odpowiednio w polu "Kierunek »nogi« 1" i "Kierunek »nogi« 2".

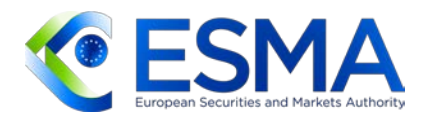

- b) "Sprzedającego" należy określić, kiedy albo pole "Kierunek" = "SLLR" jest wypełnione, albo kiedy pola "MAKE" i "TAKE" są wypełnione odpowiednio w polu "Kierunek »nogi« 1" i "Kierunek »nogi« 2".
- 18. Strony powinny zgłaszać kierunek instrumentów pochodnych z dwiema "nogami", uwzględniając własne księgowanie, niezależnie od księgowania drugiej strony<sup>[3](#page-5-0)</sup>. W związku z tym kierunek i kolejność odnośnych walut lub stóp procentowych mogą różnić się przy zgłaszaniu instrumentów pochodnych z dwiema "nogami". Aby uniknąć podwójnego liczenia, RT powinny w takich przypadkach stosować logikę porządku alfabetycznego do określenia kierunku i kolejności walut lub wskaźników/nazw stóp procentowych stosowanych w odniesieniu do instrumentów pochodnych z dwiema "nogami". Na przykład swap walutowy z USD/EUR przekładałby się na "nogę"  $1 = EUR$  i "nogę"  $2 = USD$  do celów obliczenia pozycji. W tym przykładzie kontrahent dokonujący zgłoszenia jako nabywca (TAKE) dla "nogi" obejmującej EUR (co przekładałoby się na "nogę" 1) byłby uważany za nabywcę.
- RT powinny obliczać i określać ilościowo pozycje poprzez agregację zgodnie z następującymi wskaźnikami ilościowymi. Jeżeli pozycja nie obejmuje wartości odstających, należy ją określić jako "czystą", a jeżeli obejmuje wartości odstające, należy ją określić jako "całkowitą".

*Całkowita i czysta liczba instrumentów pochodnych/transakcji*

- a) **Liczba instrumentów pochodnych wykorzystanych do obliczenia pozycji po stronie kupującego**: odnosi się do liczby transakcji zawartych w zestawie dotyczącym pozycji, dla którego kontrahent 1 (T1F4) zgłosił "BYER" w polu "Kierunek" (T1F17) lub odpowiednio "TAKE" i "MAKE" w polach "Kierunek »nogi« 1" (T1F18) i "Kierunek »nogi« 2" (T1F19);
- b) **Liczba transakcji wykorzystanych do obliczenia pozycji po stronie sprzedającego**: odnosi się do liczby transakcji zawartych w zestawie dotyczącym pozycji, dla którego kontrahent 1 (T1F4) zgłosił "SLLR" w polu "Kierunek" (T1F17) lub odpowiednio "MAKE" i "TAKE" w polach "Kierunek »nogi« 1" (T1F18) i "Kierunek »nogi« 2" (T1F19);

*Całkowite i czyste kwoty nominalne*

c) **Kwota nominalna "nogi" 1 po stronie nabywcy**: agregacje wartości w polu "Kwota nominalna »nogi« 1" (T2F55) dla wszystkich instrumentów pochodnych odnoszących się do zestawu dotyczącego pozycji, dla którego kontrahent 1 (T1F4) zgłosił "BYER" w polu "Kierunek" (T1F17) lub "TAKE" i "MAKE" w polach,

<span id="page-5-0"></span><sup>3</sup> Zob. Wytyczne dotyczące zgłaszania na podstawie rozporządzenia EMIR, wytyczna 432

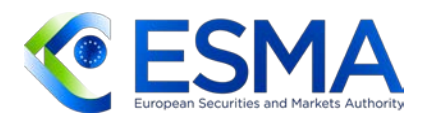

odpowiednio, "Kierunek »nogi« 1" (T1F18) i "Kierunek »nogi« 2" (T1F19). Kwota nominalna powinna być wyrażona w formie kwoty i w zgłoszonej walucie nominalnej 1 (T2F56);

- d) **Kwota nominalna "nogi" 2 po stronie kupującego**: agregacje wartości w polu "Kwota nominalna »nogi« 2" (T2F64) dla wszystkich instrumentów pochodnych odnoszących się do zestawu dotyczącego pozycji, dla którego kontrahent 1 (T1F4) zgłosił "BYER" w polu "Kierunek" (T1F17) lub "TAKE" i "MAKE" w polach, odpowiednio, "Kierunek »nogi« 1" (T1F18) i "Kierunek »nogi« 2" (T1F19). Kwota nominalna powinna być wyrażona w formie kwoty i w zgłoszonej walucie nominalnej 1 (T2F65);
- e) **Kwota nominalna "nogi" 1 po stronie sprzedającego**: agregacje wartości w polu "Kwota nominalna »nogi« 1" (T2F55) dla wszystkich instrumentów pochodnych odnoszących się do zestawu dotyczącego pozycji, dla którego kontrahent 1 (T1F4) zgłosił "SLLR" w polu "Kierunek" (T1F17) lub odpowiednio "MAKE" i "TAKE" w polach "Kierunek »nogi« 1" (T1F18) i "Kierunek »nogi« 2" (T1F19). Kwota nominalna powinna być wyrażona w formie kwoty i w zgłoszonej walucie nominalnej 1 (T2F56);
- f) **Kwota nominalna "nogi" 2 po stronie sprzedającego**: agregacje wartości w polu "Kwota nominalna »nogi« 2" (T2F64) dla wszystkich instrumentów pochodnych odnoszących się do zestawu dotyczącego pozycji, dla którego kontrahent 1 (T1F4) zgłosił "SLLR" w polu "Kierunek" (T1F17) lub "MAKE" i "TAKE" w polach, odpowiednio, "Kierunek »nogi« 1" (T1F18) i "Kierunek »nogi« 2" (T1F19). Kwota nominalna powinna być wyrażona w formie kwoty i w zgłoszonej walucie nominalnej 1 (T2F65);
- g) Jeżeli w polu "Klasa aktywów" (T2F11) podano "CRDT", wówczas wskaźnik wartości nominalnej (wytyczna 19 lit. c), d), e) lub f)) należy pomnożyć przez współczynnik indeksu (T2F147) tylko wtedy, gdy wartość współczynnika indeksu jest większa niż zero;

*Obowiązujące całkowite i czyste wartości nominalne*

h) Obowiązująca kwota nominalna "nogi" 1 po stronie nabywcy: agregacje wartości w polu "Kwota nominalna »nogi« 1 obowiązująca w powiązanej dacie rozpoczęcia obowiązywania" (T2F59) dla wszystkich instrumentów pochodnych odnoszących się do zestawu dotyczącego pozycji, dla którego kontrahent 1 (T1F4) zgłosił "BYER" w polu "Kierunek" (T1F17) lub odpowiednio "TAKE" i "MAKE" w polach "Kierunek »nogi« 1" (T1F18) i "Kierunek »nogi« 2" (T1F19). Kwota nominalna powinna być wyrażona w formie kwoty i w zgłoszonej walucie nominalnej 1 (T2F56);

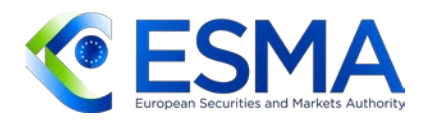

- i) Obowiązująca kwota nominalna "nogi" 2 po stronie kupującego: agregacje wartości w polu "Kwota nominalna »nogi« 2 obowiązująca w powiązanej dacie rozpoczęcia obowiązywania" (T2F68) dla wszystkich instrumentów pochodnych odnoszących się do zestawu dotyczącego pozycji, dla którego kontrahent 1 (T1F4) zgłosił "BYER" w polu "Kierunek" (T1F17) lub odpowiednio "TAKE" i "MAKE" w polach "Kierunek »nogi« 1" (T1F18) i "Kierunek »nogi« 2" (T1F19). Kwota nominalna powinna być wyrażona w formie kwoty i w zgłoszonej walucie nominalnej 2 (T2F65);
- j) **Obowiązująca kwota nominalna "nogi" 1 po stronie sprzedającego**: agregacje wartości w polu "Kwota nominalna »nogi« 1 obowiązująca w powiązanej dacie rozpoczęcia obowiązywania" (T2F59) dla wszystkich instrumentów pochodnych odnoszących się do zestawu dotyczącego pozycji, dla którego kontrahent 1 (T1F4) zgłosił "SLLR" w polu "Kierunek" (T1F17) lub odpowiednio "MAKE" i "TAKE" w polach "Kierunek »nogi« 1" (T1F18) i "Kierunek »nogi« 2" (T1F19). Kwota nominalna powinna być wyrażona w formie kwoty i w zgłoszonej walucie nominalnej 1 (T2F56);
- k) Obowiązująca kwota nominalna "nogi" 2 po stronie sprzedającego: agregacje wartości w polu "Kwota nominalna »nogi« 2 obowiązująca w powiązanej dacie rozpoczęcia obowiązywania" (T2F68) dla wszystkich instrumentów pochodnych odnoszących się do zestawu dotyczącego pozycji, dla którego kontrahent 1 (T1F4) zgłosił "SLLR" w polu "Kierunek" (T1F17) lub odpowiednio "MAKE" i "TAKE" w polach "Kierunek »nogi« 1" (T1F18) i "Kierunek »nogi« 2" (T1F19). Kwota nominalna powinna być wyrażona w formie kwoty i w zgłoszonej walucie nominalnej 2 (T2F65);
- l) Jeżeli w polu "Klasa aktywów" (T2F11) podano "CRDT", wówczas wskaźnik kwoty referencyjnej (wytyczna 19 lit. h), i), j) lub k)) należy pomnożyć przez współczynnik indeksu (T2F147) tylko wtedy, gdy wartość współczynnika indeksu jest większa niż zero;

### *Całkowite i czyste kwoty wyceny*

m) **Ujemna kwota wyceny po stronie kupującego**: agregacje wszystkich ujemnych wartości w polu "Kwota wyceny" (T2F21) dla wszystkich instrumentów pochodnych odnoszących się do zestawu dotyczącego pozycji, dla którego kontrahent 1 (T1F4) zgłosił "BYER" w polu "Kierunek" (T1F17) lub zgłosił "TAKE" i "MAKE" odpowiednio w polach "Kierunek »nogi« 1" (T1F18) i Kierunek »nogi« 2" (T1F19). Wartość ujemna powinna być wyrażona w formie kwoty i w zgłoszonej walucie wyceny (T2F22), chyba że została ona przeliczona zgodnie z wytyczną 14;

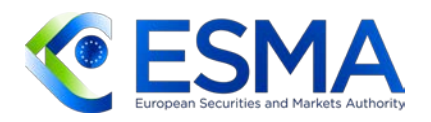

- n) **Dodatnia kwota wyceny po stronie kupującego**: agregacje wszystkich dodatnich wartości w polu "Kwota wyceny" (T2F21) dla wszystkich instrumentów pochodnych odnoszących się do zestawu dotyczącego pozycji, dla którego kontrahent 1 (T1F4) zgłosił "BYER" w polu "Kierunek" (T1F17) lub zgłosił "TAKE" i "MAKE" odpowiednio w polach "Kierunek »nogi« 1" (T1F18) i "Kierunek »nogi« 2" (T1F19). Wartość dodatnia powinna być wyrażona w formie kwoty i w zgłoszonej walucie wyceny (T2F22), chyba że została ona przeliczona zgodnie z wytyczną 14;
- o) **Ujemna kwota wyceny po stronie sprzedającego**: agregacje wszystkich ujemnych wartości w polu "Kwota wyceny" (T2F21) dla wszystkich instrumentów pochodnych odnoszących się do zestawu dotyczącego pozycji, dla którego kontrahent 1 (T1F4) zgłosił "SLLR" w polu "Kierunek" (T1F17) lub zgłosił "MAKE" i "TAKE" odpowiednio w polach "Kierunek »nogi« 1" (T1F18) i "Kierunek »nogi« 2" (T1F19). Wartość ujemna powinna być wyrażona w formie kwoty i w zgłoszonej walucie wyceny (T2F22), chyba że została ona przeliczona zgodnie z wytyczną 14;
- p) **Dodatnia kwota wyceny po stronie sprzedającego**: agregacje wszystkich dodatnich wartości w polu "Kwota wyceny" (T2F21) dla wszystkich instrumentów pochodnych odnoszących się do zestawu dotyczącego pozycji, dla którego kontrahent 1 (T1F4) zgłosił "SLLR" w polu "Kierunek" (T1F17) lub zgłosił "MAKE" i "TAKE" odpowiednio w polach "Kierunek »nogi« 1" (T1F18) i "Kierunek »nogi« 2" (T1F19). Wartość dodatnia powinna być wyrażona w formie kwoty i w zgłoszonej walucie wyceny (T2F22), chyba że została ona przeliczona zgodnie z wytyczną 14;

### *Całkowita i czysta pozycja delta*

- q) Kwota nominalna netto "nogi" 1 po stronie kupującego. Średnia ważona **pozycja współczynnika delta**: odnosi się to do następujących obliczeń i agregacji "*suma (współczynnik delta \* kwota nominalna »nogi« 1)/suma (kwota nominalna*  »nogi« 1)" na podstawie pól "Współczynnik delta" (T2F25) i "Kwota nominalna »nogi« 1" (T2F55) dla wszystkich instrumentów pochodnych odnoszących się do pozycji w oparciu o następujące warunki: (i) kontrahent 1 (T1F4) albo zgłosił "BYER" w polu "Kierunek" (T1F17), albo zgłosił "TAKE" i "MAKE" odpowiednio w polach "Kierunek »nogi« 1" (T1F18) i "Kierunek »nogi« 2" (T1F19); (ii) pola "Współczynnik delta" (T2F25) i "Kwota nominalna »nogi« 1" (T2F55) nie są puste: oraz (iii) w polu "Rodzaj kontraktu" (T2F10) podano "OPTN" lub "SWPT", a w polu "Rodzaj identyfikatora instrumentu bazowego" (T2F13) nie podano identyfikatora "B";
- r) **Kwota nominalna netto "nogi" 2 po stronie kupującego. Średnia ważona pozycja współczynnika delta**: odnosi się to do następujących obliczeń i agregacji "*suma (współczynnik delta \* kwota nominalna »nogi« 2)/suma (kwota nominalna*  »nogi« 2)" na podstawie pól "Współczynnik delta" (T2F25) i "Kwota nominalna

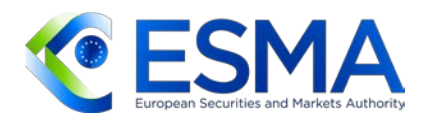

»nogi« 2" (T2F64) dla wszystkich instrumentów pochodnych odnoszących się do pozycji w oparciu o następujące warunki: (i) kontrahent 1 (T1F4) albo zgłosił "BYER" w polu "Kierunek" (T1F17), albo zgłosił "TAKE" i "MAKE" odpowiednio w polach "Kierunek »nogi« 1" (T1F18) i "Kierunek »nogi« 2" (T1F19); (ii) pola "Współczynnik delta" (T2F25) i "Kwota nominalna »nogi« 2" (T2F64) nie są puste; oraz (iii) w polu "Rodzaj kontraktu" (T2F10) podano "OPTN" lub "SWPT", a w polu "Rodzaj identyfikatora instrumentu bazowego" (T2F13) nie podano identyfikatora "B";

- s) **Kwota nominalna netto "nogi" 1 po stronie sprzedającego. Średnia ważona pozycja współczynnika delta**: odnosi się to do następujących obliczeń i agregacji: "*suma (współczynnik delta \* kwota nominalna »nogi« 1)/suma (kwota nominalna*  »nogi« 1)" na podstawie pól "Współczynnik delta" (T2F25) i "Kwota nominalna »nogi« 1" (T2F55) dla wszystkich instrumentów pochodnych odnoszących się do pozycji w oparciu o następujące warunki: (i) kontrahent 1 (T1F4) albo zgłosił "SLLR" w polu "Kierunek" (T1F17), albo zgłosił "MAKE" i "TAKE" odpowiednio w polach "Kierunek »nogi« 1" (T1F18) i "Kierunek »nogi« 2" (T1F19); (ii) pola "Współczynnik delta" (T2F25) i "Kwota nominalna »nogi« 1" (T2F55) nie są puste; oraz (iii) w polu "Rodzaj kontraktu" (T2F10) podano "OPTN" lub "SWPT", a w polu "Rodzaj identyfikatora instrumentu bazowego" (T2F13) nie podano identyfikatora "B";
- t) **Kwota nominalna netto "nogi" 2 po stronie sprzedającego. Średnia ważona pozycja współczynnika delta**: odnosi się to do następujących obliczeń i agregacji "*suma (współczynnik delta \* kwota nominalna »nogi« 2)/suma (kwota nominalna*  »nogi« 2)" na podstawie pól "Współczynnik delta" (T2F25) i "Kwota nominalna »nogi« 2" (T2F64) dla wszystkich instrumentów pochodnych odnoszących się do pozycji na podstawie następujących warunków: (i) kontrahent 1 (T1F4) albo zgłosił "SLLR" w polu "Kierunek" (T1F17), albo zgłosił "MAKE" i "TAKE" odpowiednio w polach, "Kierunek »nogi« 1" (T1F18) i "Kierunek »nogi« 2" (T1F19); (ii) pola "Współczynnik delta" (T2F25) i "Kwota nominalna »nogi« 2" (T2F64) nie są puste; oraz (iii) w polu "Rodzaj kontraktu" (T2F10) podano "OPTN" lub "SWPT", a w polu "Rodzaj identyfikatora instrumentu bazowego" (T2F13) nie podano identyfikatora  $B$ ";

### *Całkowita i czysta inna kwota innej płatności*

u) **Płatność z góry po stronie kupującego (płatnik)**: agregacja wartości płatności z góry w polu "Kwota innej płatności" (T2F74) w odniesieniu do wszystkich instrumentów pochodnych dotyczących pozycji na podstawie następujących warunków: (i) kontrahent 1 (T1F4) zgłosił "BYER" w polu "Kierunek" (T1F17) lub odpowiednio "TAKE" i "MAKE" w polach "Kierunek »nogi« 1" (T1F18) i "Kierunek »nogi« 2" (T1F19); (ii) w polu "Rodzaj innej płatności" (T2F73) podano "UFRO"; oraz (iii) "Odbiorca innej płatności" (T2F78) jest taki sam jak kontrahent 1 (T1F4).

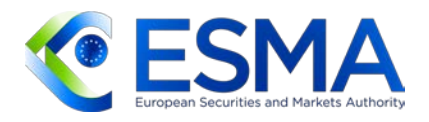

Kwota płatności z góry powinna być wyrażona w formie kwoty i w zgłoszonej "Walucie innej płatności" (T2F75).

- v) **Płatność z góry po stronie kupującego (odbiorca)**: agregacja wartości płatności z góry w polu "Kwota innej płatności" (T2F74) w odniesieniu do wszystkich instrumentów pochodnych dotyczących pozycji na podstawie następujących warunków: (i) kontrahent 1 (T1F4) zgłosił "BYER" w polu "Kierunek" (T1F17) lub odpowiednio "TAKE" i "MAKE" w polach "Kierunek »nogi« 1" (T1F18) i "Kierunek »nogi« 2" (T1F19); (ii) w polu "Rodzaj innej płatności" (T2F73) podano "UFRO"; oraz (iii) "Odbiorca innej płatności" (T2F78) jest taki sam jak kontrahent 1 (T1F4). Kwota płatności z góry powinna być wyrażona w formie kwoty i w zgłoszonej "Walucie innej płatności" (T2F75).
- w) **Płatność z góry po stronie sprzedającego (płatnik)**: agregacja wartości płatności z góry w polu "Kwota innej płatności" (T2F74) w odniesieniu do wszystkich instrumentów pochodnych dotyczących pozycji na podstawie następujących warunków: (i) kontrahent 1 (T1F4) zgłosił "SLLR" w polu "Kierunek" (T1F17), lub odpowiednio "MAKE" i "TAKE" w polach "Kierunek »nogi« 1 (T1F18) i "Kierunek »nogi« 2" (T1F19); (ii) w polu "Rodzaj innej płatności" (T2F73) podano "UFRO"; oraz (iii) "Odbiorca innej płatności" (T2F77) jest taki sam jak kontrahent 1 (T1F4). Kwota płatności z góry powinna być wyrażona w formie kwoty i w zgłoszonej "Walucie innej płatności" (T2F75).
- x) **Płatność z góry po stronie sprzedającego (odbiorca)**: agregacja wartości płatności z góry w polu "Kwota innej płatności" (T2F74) w odniesieniu do wszystkich instrumentów pochodnych dotyczących pozycji na podstawie następujących warunków: (i) kontrahent 1 (T1F4) zgłosił "SLLR" w polu "Kierunek" (T1F17) lub odpowiednio "MAKE" i "TAKE" w polach "Kierunek »nogi« 1" (T1F18) i "Kierunek »nogi« 2" (T1F19); (ii) w polu "Rodzaj innej płatności" (T2F73) podano "UFRO"; oraz (iii) "Odbiorca innej płatności" (T2F78) jest taki sam jak kontrahent 1 (T1F4). Kwota płatności z góry powinna być wyrażona w formie kwoty i w zgłoszonej "Walucie innej płatności" (T2F75).
- y) **Odwołanie lub całkowite zakończenie po stronie kupującego (płatnik):** agregacja wartości odwołania lub całkowitego zamkniecia w polu "Kwota innej płatności" (T2F74) w odniesieniu do wszystkich instrumentów pochodnych dotyczących pozycji określonych na podstawie następujących warunków: (i) kontrahent 1 (T1F4) zgłosił "BYER" w polu "Kierunek" (T1F17), lub odpowiednio "TAKE" i "MAKE" w polach "Kierunek »nogi« 1 (T1F18) i "Kierunek »nogi« 2" (T1F19); (ii) w polu "Rodzaj innej płatności" (T2F73) podano "UWIN"; oraz (iii) "Odbiorca innej płatności" (T2F77) jest taki sam jak kontrahent 1 (T1F4). Kwota odwołania lub całkowitego zamknięcia powinna być wyrażona formie kwoty oraz w zgłoszonej "Walucie innej płatności" (T2F75).

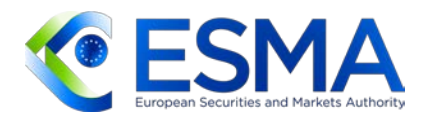

- z) **Odwołanie lub całkowite zakończenie po stronie kupującego (odbiorca):** agregacja wartości odwołania lub całkowitego zakończenia w polu "Kwota innej płatności" (T2F74) w odniesieniu do wszystkich instrumentów pochodnych dotyczących pozycji określonych na podstawie następujących warunków: (i) kontrahent 1 (T1F4) zgłosił "BYER" w polu "Kierunek" (T1F17) lub odpowiednio "TAKE" i "MAKE" w polach "Kierunek »nogi« 1" (T1F18) i "Kierunek »nogi« 2" (T1F19); (ii) w polu "Rodzaj innej płatności" (T2F73) podano "UWIN"; oraz (iii) "Odbiorca innej płatności" (T2F78) jest taki sam jak kontrahent 1 (T1F4). Kwota odwołania lub całkowitego zamknięcia powinna być wyrażona formie kwoty oraz w zgłoszonej "Walucie innej płatności" (T2F75).
- aa) **Odwołanie lub całkowite zakończenie po stronie sprzedającego (płatnik):** agregacja wartości odwołania lub całkowitego zakończenia w polu "Kwota innej płatności" (T2F74) w odniesieniu do wszystkich instrumentów pochodnych dotyczących pozycji określonych na podstawie następujących warunków: (i) kontrahent 1 (T1F4) zgłosił "SLLR" w polu "Kierunek" (T1F17), lub odpowiednio "MAKE" i "TAKE" w polach "Kierunek »nogi« 1 (T1F18) i "Kierunek »nogi« 2" (T1F19); (ii) w polu "Rodzaj innej płatności" (T2F73) podano "UWIN"; oraz (iii) "Odbiorca innej płatności" (T2F77) jest taki sam jak kontrahent 1 (T1F4). Kwota odwołania lub całkowitego zamknięcia powinna być wyrażona formie kwoty oraz w zgłoszonej "Walucie innej płatności" (T2F75).
- bb) **Odwołanie lub całkowite zakończenie po stronie sprzedającego (odbiorca):** agregacja wartości odwołania lub całkowitego zakończenia w polu "Kwota innej płatności" (T2F74) w odniesieniu do wszystkich instrumentów pochodnych dotyczących pozycji określonych na podstawie następujących warunków: (i) kontrahent 1 (T1F4) zgłosił "SLLR" w polu "Kierunek" (T1F17) lub odpowiednio "MAKE" i "TAKE" w polach "Kierunek »nogi« 1" (T1F18) i "Kierunek »nogi« 2" (T1F19); (ii) w polu "Rodzaj innej płatności" (T2F73) podano "UWIN"; oraz (iii) "Odbiorca innej płatności" (T2F78) jest taki sam jak kontrahent 1 (T1F4). Kwota odwołania lub całkowitego zamknięcia powinna być wyrażona formie kwoty oraz w zgłoszonej "Walucie innej płatności" (T2F75).
- cc) **Wymiana kapitału po stronie kupującego (płatnik):** agregacja wartości wymiany kapitału w polu "Kwota innej płatności" (T2F74) dla wszystkich instrumentów pochodnych odnoszących się do zestawu pozycji w oparciu o następujące warunki: (i) kontrahent 1 (T1F4) zgłosił "BYER" w polu "Kierunek" (T1F17), lub odpowiednio "TAKE" i "MAKE" w polach "Kierunek »nogi« 1 (T1F18) i "Kierunek »nogi« 2. (T1F19); (ii) w polu "Rodzaj innej płatności" (T2F73) podano "PEXH"; oraz (iii) "Odbiorca innej płatności" (T2F77) jest taki sam jak kontrahent 1 (T1F4). Wartość wymiany kapitału powinna być wyrażona w kwocie i w zgłoszonej "Walucie innej płatności" (T2F75).

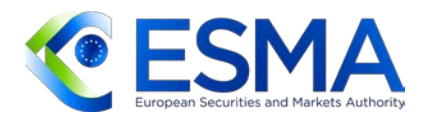

- dd) **Wymiana kapitału po stronie kupującego (odbiorca):** agregacja wartości wymiany kapitału w polu "Kwota innej płatności" (T2F74) dla wszystkich instrumentów pochodnych odnoszących się do zestawu pozycji w oparciu o następujące warunki: (i) kontrahent 1 (T1F4) zgłosił "BYER" w polu "Kierunek" (T1F17) lub odpowiednio "TAKE" i "MAKE" w polach "Kierunek »nogi« 1" (T1F18) i "Kierunek »nogi« 2" (T1F19); (ii) w polu "Rodzaj innej płatności" (T2F73) podano "PEXH"; oraz (iii) "Odbiorca innej płatności" (T2F78) jest taki sam jak kontrahent 1 (T1F4). Wartość wymiany kapitału powinna być wyrażona w kwocie i w zgłoszonej "Walucie innej płatności" (T2F75).
- ee) **Wymiana kapitału po stronie sprzedającego (płatnik):** agregacja wartości wymiany kapitału w polu "Kwota innej płatności" (T2F74) dla wszystkich instrumentów pochodnych odnoszących się do zestawu pozycji w oparciu o następujące warunki: (i) kontrahent 1 (T1F4) zgłosił "SLLR" w polu "Kierunek" (T1F17), lub odpowiednio "MAKE" i "TAKE" w polach "Kierunek »nogi« 1" (T1F18) i "Kierunek »nogi« 2" (T1F19); (ii) w polu "Rodzaj innej płatności" (T2F73) podano "PEXH"; oraz (iii) "Odbiorca innej płatności" (T2F77) jest taki sam jak kontrahent 1 (T1F4). Wartość wymiany kapitału powinna być wyrażona w kwocie i w zgłoszonej "Walucie innej płatności" (T2F75).
- ff) **Wymiana kapitału po stronie kupującego (odbiorca):** agregacja wartości wymiany kapitału w polu "Kwota innej płatności" (T2F74) dla wszystkich instrumentów pochodnych odnoszących się do zestawu pozycji w oparciu o następujące warunki: (i) kontrahent 1 (T1F4) zgłosił "SLLR" w polu "Kierunek" (T1F17), lub odpowiednio "MAKE" i "TAKE" w polach "Kierunek »nogi« 1" (T1F18) i "Kierunek »nogi« 2" (T1F19); (ii) w polu "Rodzaj innej płatności" (T2F73) podano "PEXH"; oraz (iii) "Odbiorca innej płatności" (T2F78) jest taki sam jak kontrahent 1 (T1F4). Wartość wymiany kapitału powinna być wyrażona w kwocie i w zgłoszonej "Walucie innei płatności" (T2F75).
- RT powinny korzystać ze wskaźników wymienionych w wytycznej 19 do agregacji waluty pozycji, które powinny być udostępnione bankowi centralnemu emitującemu daną walutę.
- W celu ilościowego określenia wszystkich zestawów dotyczących zabezpieczenia pozycji i zestawów dotyczących waluty zabezpieczenia pozycji należy stosować następujące wskaźniki. Gdy wartości odstające są usuwane z pozycji, obliczenie określa się jako "czyste"; jeśli wartości odstające są uwzględnione, pozycję określa się jako "całkowitą":
	- a) całkowita liczba zgłoszeń użytych do obliczenia zestawu;
	- b) początkowy depozyt zabezpieczający wniesiony przez kontrahenta 1 (przed redukcją wartości) (T3F12);

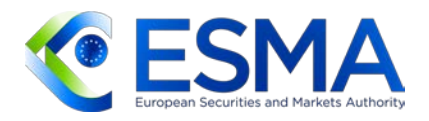

- c) początkowy depozyt zabezpieczający wniesiony przez kontrahenta 1 (po redukcji wartości) (T3F13);
- d) zmienny depozyt zabezpieczający wniesiony przez kontrahenta 1 (przed redukcją wartości) (T3F15);
- e) zmienny depozyt zabezpieczający wniesiony przez kontrahenta 1 (po redukcji wartości) (T3F16);
- f) początkowy depozyt zabezpieczający otrzymany przez kontrahenta 1 (przed redukcją wartości) (T3F20);
- g) początkowy depozyt zabezpieczający otrzymany przez kontrahenta 1 (po redukcji wartości) (T3F21);
- h) zmienny depozyt zabezpieczający otrzymany przez kontrahenta 1 (przed redukcją wartości) (T3F23);
- i) zmienny depozyt zabezpieczający otrzymany przez kontrahenta 1 (po redukcji wartości) (T3F24);
- j) nadwyżka zabezpieczenia wniesionego przez kontrahenta 1 (T3F18);
- k) nadwyżka zabezpieczenia otrzymanego przez kontrahenta 1 (T3F26).
- W przypadku gdy zabezpieczenie jest dokonywane na podstawie portfela, a instrumenty pochodne mają wspólny kod portfela, dla którego wniesiono zabezpieczenie (T3F9), RT powinny stosować wartości zabezpieczeń wymienione w wytycznej 21 w odniesieniu do instrumentów pochodnych, które mają ten sam kod, co wartość tego portfela zabezpieczeń do celów zestawu dotyczącego zabezpieczenia pozycji.
- 23. W przypadku gdy zabezpieczenie nie jest dokonywane na podstawie portfela, zmienne reprezentujące wartość zabezpieczenia mają zastosowanie wyłącznie do pojedynczego instrumentu pochodnego, a zatem w miarę możliwości RT powinny zapewniać agregację tych zabezpieczeń pozycji na podstawie wskaźników wymienionych w wytycznej 21.
- Wszystkie instrumenty pochodne zgłaszane do RT powinny być agregowane z innymi instrumentami pochodnymi o identycznych wpisach w następujących polach zawierających charakterystykę wymiarów instrumentów pochodnych pogrupowanych w zestawy dotyczące pozycji w celu określenia kontrahentów instrumentów pochodnych:
	- a) Kontrahent 1 (T1F4);
	- b) Kontrahent 2 (T1F9);

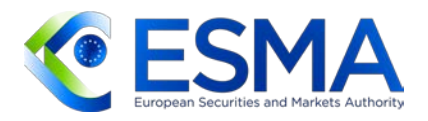

- c) Waluta wyceny (T2F22);
- d) Kategoria zabezpieczenia (T3F11);
- e) Kod portfela, dla którego wniesiono zabezpieczenie (T2F27 / T3F9), jeśli dotyczy;
- f) Rodzaj kontraktu (T2F10);
- g) Klasa aktywów (T2F11);
- h) Rodzaj identyfikatora instrumentu bazowego, w stosownych przypadkach (T2F13);
- i) Identyfikator instrumentu bazowego, w stosownych przypadkach (T2F14);
- j) Waluta nominalna 1 (T2F56);
- k) Waluta nominalna 2 (T2F65), jeśli dotyczy;
- l) Waluta rozliczeniowa 1 (T2F19);
- m) Waluta nominalna 2 (T2F20), jeśli dotyczy;
- n) Rodzaj umowy ramowej (T2F34);
- o) Wersja umowy ramowej (T2F36);
- p) Rozliczone (T2F31);
- q) Transakcja wewnątrzgrupowa (T2F37);
- r) Podstawa kursu walutowego (T2F115), w stosownych przypadkach;
- s) Rodzaj opcji (T2F132), w stosownych przypadkach.
- RT powinny używać następujących klas zapadalności do agregacji instrumentów pochodnych o podobnych wartościach dla "czasu pozostałego do terminu zapadalności". Czas pozostały do terminu zapadalności powinien być obliczany jako różnica pomiędzy datą wygaśnięcia instrumentu pochodnego a dniem odniesienia, na podstawie kalendarza gregoriańskiego.

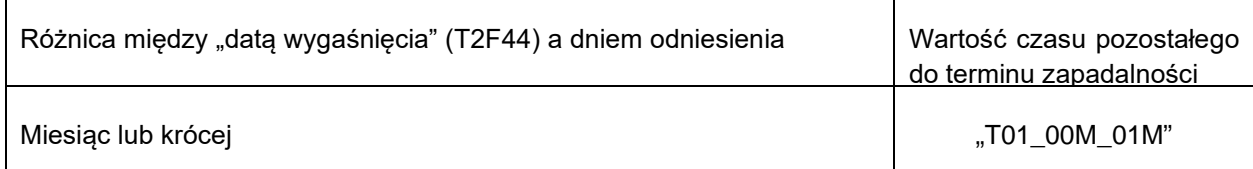

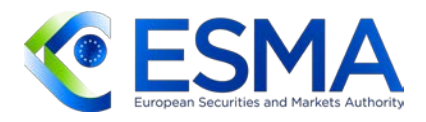

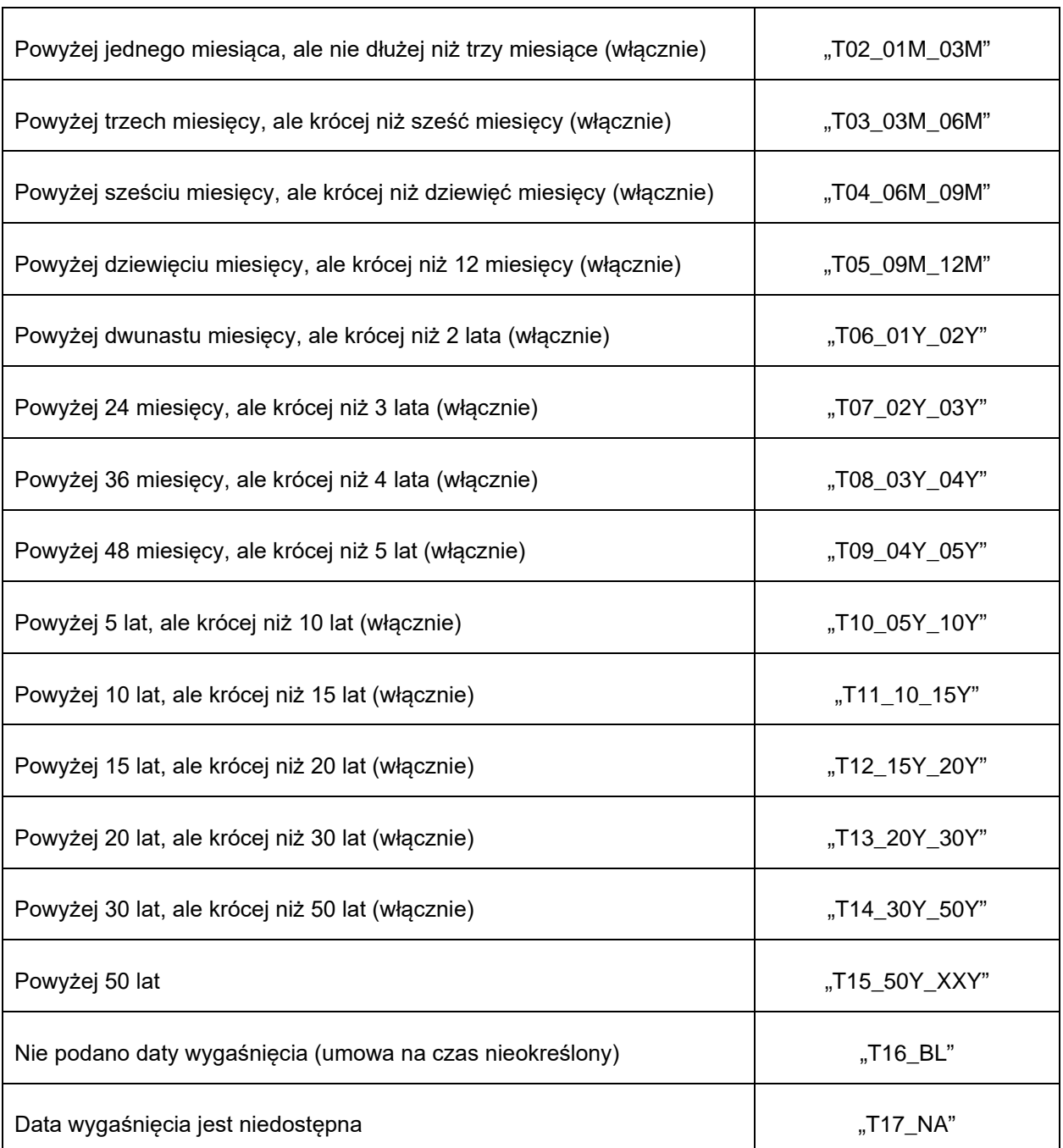

W przypadku gdy instrument pochodny ma datę wygaśnięcia, która nie istnieje w miesiącu obejmującym dzień odniesienia (tj., w zależności od miesiąca, 29., 30. lub 31. dzień), decyzję o tym, do której klasy zapadalności zaliczyć dany instrument pochodny, należy

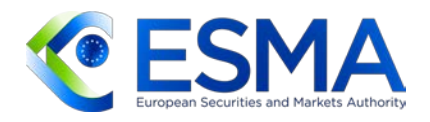

podjąć, traktując ten instrument pochodny w taki sam sposób, jak gdyby obliczenia dokonywano w dniu wygaśnięcia (T2F44) dla miesiąca obejmującego dzień odniesienia. Na przykład jeżeli dzień odniesienia dla obliczenia instrumentu pochodnego to 31 stycznia, a data wygaśnięcia instrumentu pochodnego przypada na 28 lutego, instrument ten należy włączyć do klasy zapadalności "Miesiąc lub krócej". Jeżeli dniem odniesienia jest 31 stycznia, a datą wygaśnięcia (T2F44) jest dzień 1 marca, wówczas ten instrument pochodny powinien zostać włączony do klasy zapadalności "Powyżej jednego miesiąca, ale nie dłużej niż trzy miesiące". Jeżeli dniem odniesienia dla obliczenia jest 30 kwietnia, a termin zapadalności instrumentu pochodnego przypada na 31 maja, wówczas ten instrument pochodny powinien zostać włączony do klasy zapadalności "Miesiąc lub krócej".

27. Instrumenty pochodne w postaci swapów stóp procentowych (IRS) powinny być również grupowane według ich rodzaju. W odniesieniu do tego, czy "noga 1" i "noga 2" są stałe czy zmienne, w poniższej tabeli wyjaśniono, w jaki sposób należy rozróżnić "rodzaj IRS" oraz w jaki sposób należy grupować instrumenty pochodne IRS:

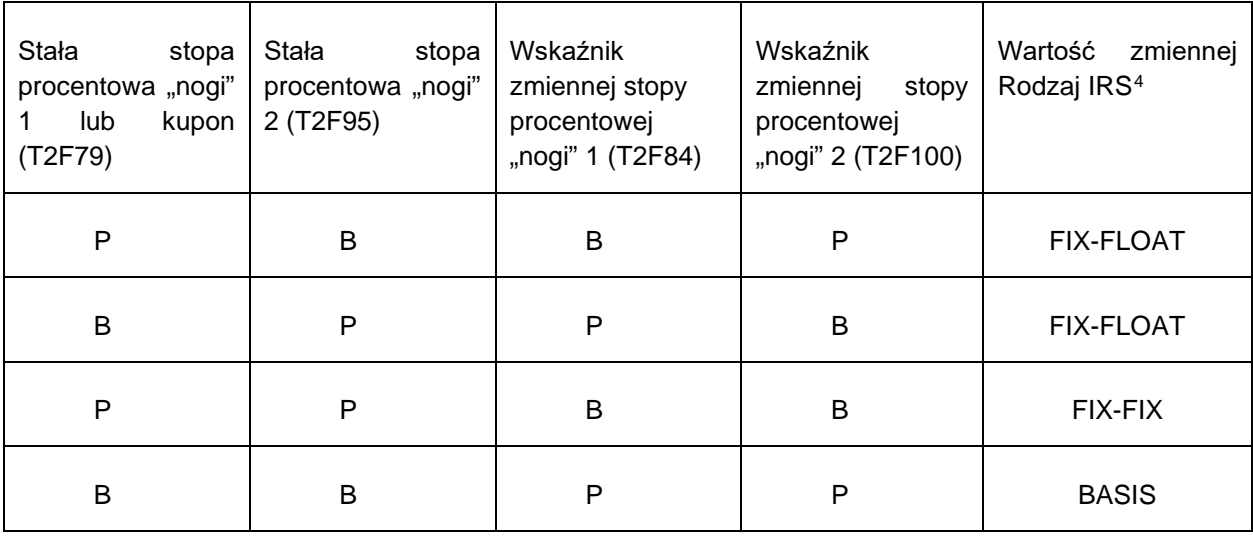

28. W przypadku kredytowych instrumentów pochodnych RT powinny stosować następujące wymiary w celu grupowania instrumentów pochodnych dla zestawów dotyczących pozycji

<span id="page-16-0"></span><sup>4</sup> Jeżeli podana jest "Stała stopa procentowa »nogi« 1 lub kupon" (T2F79), a "Wskaźnik zmiennej stopy procentowej »nogi« 2" (T2F100) ma wartość "EURI", w zmiennym "Rodzaju IRS" należy podać "FIX-EURI". Jeżeli "nogi" zmiennej stopy procentowej nie są wypełniane, ale "Stała stopa procentowa »nogi« 1 lub kupon" (T2F79) oraz "Stała stopa procentowa »nogi« 2 lub kupon"(T2F95) są wypełniane, wówczas w zmiennym "Rodzaju IRS" należy podać "FIX-FIX". Jeśli stałe wartości "nóg" nie są wypełnione, lecz w polu "Wskaźnik zmiennej stopy procentowej »nogi« 1" (T2F84) podano wartość "LIBO", a w polu "Wskaźnik zmiennej stopy procentowej »nogi« 2" (T2F100) podano wartość "EURI", to wówczas zmienny "Rodzaj IRS" będzie miał wartość "EURI\_LIBO".

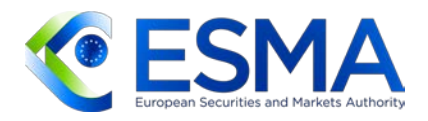

i zestawów dotyczących waluty pozycji w uzupełnieniu wymiarów, o których mowa w wytycznych 24–26:

- a) Uprzywilejowanie (T2F143), gdy w polu "Podmiot referencyjny" podano podmiot referencyjny (T2F144);
- b) Transza (T2F148), gdy w polu "Rodzaj identyfikatora instrumentu bazowego"  $(T2F13)$  podano .. $X$ ".
- 29. W przypadku towarowych instrumentów pochodnych RT powinno agregować wskaźniki dla klas towarowych instrumentów pochodnych zgodnie z wymiarami, o których mowa w wytycznych 24–26 niniejszego dokumentu, zgodnie z każdym z następujących szczegółów zgłoszonych w polu "Produkt bazowy" (T2F116), "Podrodzaj produktu" (T2F117) oraz polu "Dalszy podrodzaj produktu" (T2F118), jak określono w tabeli 4 "Klasyfikacja towarów" wykonawczego standardu technicznego dotyczącego sprawozdawczości<sup>s</sup>.
- RT powinny stosować poniższe wymiary w celu grupowania instrumentów pochodnych wykorzystujących to samo zabezpieczenie, co zestaw dotyczący zabezpieczenia pozycji:
	- a) Kontrahent 1 (T1F4 / T3F4);
	- b) Kontrahent 2 (T1F9 / T3F6);
	- c) Kategoria zabezpieczenia (T3F11);
	- d) Wskazanie, czy zabezpieczenie wniesiono na poziomie portfela (T3F8);
	- e) Waluta wniesionego początkowego depozytu zabezpieczającego (T3F14);
	- f) Waluta wniesionego zmiennego depozytu zabezpieczającego (T3F17);
	- g) Waluta otrzymanego początkowego depozytu zabezpieczającego (T3F22);
	- h) Waluta otrzymanego zmiennego depozytu zabezpieczającego (T3F25);
	- i) Waluta wniesionej nadwyżki zabezpieczenia (T3F19), w stosownych przypadkach;
	- j) Waluta nadwyżki otrzymanego zabezpieczenia (T3F27), stosownych przypadkach.

<span id="page-17-0"></span>Rozporządzenie wykonawcze Komisji (UE) nr 2022/1860 z dnia 10 czerwca 2022 r. ustanawiające, na potrzeby stosowania rozporządzenia Parlamentu Europejskiego i Rady (UE) nr 648/2012 [w sprawie instrumentów pochodnych będących przedmiotem obrotu poza rynkiem regulowanym, kontrahentów centralnych i repozytoriów transakcji], wykonawcze standardy techniczne w odniesieniu do standardów, formatów, częstotliwości i metod oraz zasad dokonywania zgłoszeń i uchylające rozporządzenie wykonawcze (UE) nr 1247/2012.

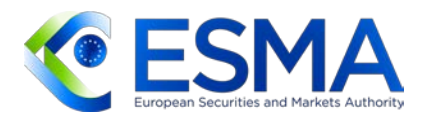

- RT powinny określać odpowiednie zestawy dotyczące waluty pozycji dla organów, w przypadku gdy kontrahenci podali walutę emisji tego organu dla jednego z poniższych wymiarów.
	- a) Waluta nominalna 1 (T2F56); lub
	- b) Waluta nominalna 2 (T2F65), lub
	- c) Waluta rozliczeniowa 1 (T2F19); lub
	- d) Waluta rozliczeniowa 2 (T2F20).
- RT powinny dostarczyć zestaw dotyczący waluty pozycji organom określonym zgodnie z wytyczną 31 i na podstawie wszystkich wymiarów zawartych w wytycznych 24–26. W stosownych przypadkach wytyczną 27, wytyczną 28 i wytyczną 29 należy również stosować do zestawów dotyczących waluty pozycji.
- RT powinny agregować zabezpieczenia dotyczące zestawów dotyczących waluty pozycji określone zgodnie z wytyczną 31 i z wykorzystaniem wymiarów, o których mowa w wytycznej 30.